This works for regular face to face club games and for virtual club games, but not for Support Your Club Games or free unsanctioned games you play on BBO. For Those games see how to review your hand History on BBO.

Go to www.acbl.org:

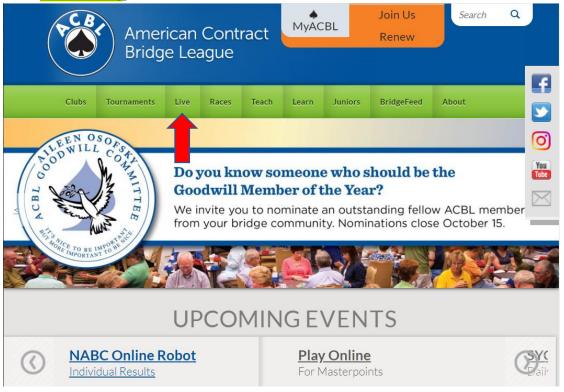

### Click on "Live" to get:

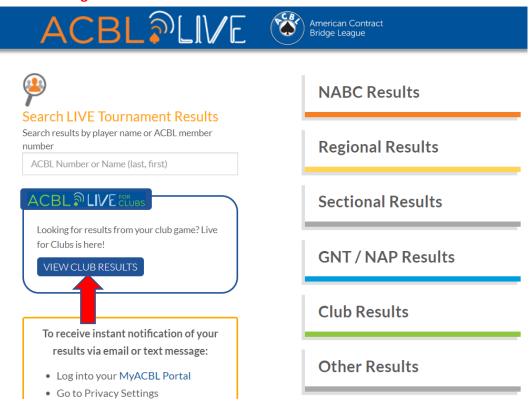

### Click on "View Club Results" to get:

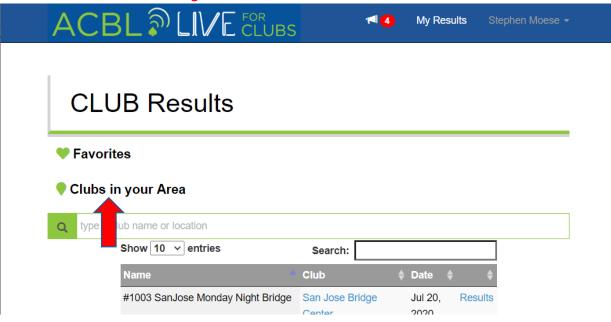

### Click on "Clubs in Your Area" to get:

## **CLUB Results**

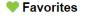

#### Clubs in your Area

- 277210 Pasadena Pomona Downey VBC (0.00 Miles)
- 277087 Baywinds Duplicate Bridge Club (0.00 Miles)
- 276790 Wood Bridge (0.00 Miles)
- 277251 Non Life Master (0.00 Miles)
- 139402 Cincinnati Bridge Assoc (6.39 Miles)
- 139162 Thursday AM DBC (6.39 Miles)
- 275529 Debbie's Wed Evening Game (6.39 Miles)
- 273953 Queen City Duplicate at the CBC (6.43 Miles)
- 115949 Deschapelles Bridge Club (6.43 Miles)
- 274944 Pam's Games at CBC (6.43 Miles)
- 114389 Middletown DBC (8.59 Miles)
- 235069 Lebanon Duplicate Bridge Club (10.47 Miles)
- 265561 Thursday Bridge Club (11.46 Miles)
- 149377 Erie Ave Belles DBC (12.82 Miles)
- 265892 Cincinnati Country Club (13.54 Miles)
- 269654 Cavendish (14.17 Miles)
- 262576 Sycamore Creek DBC (19.49 Miles)
- 112318 Anderson Bridge Club (19.69 Miles)
- 248955 Northern Kentucky Bridge Club (24.01 Miles)
- 197145 MVBA Bridge Center (28.20 Miles)

There are only 3 Virtual Club Games in the CBA area (yellow highlight)

Click on the highlighted CLUB you played in to get the list of results by date:

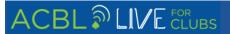

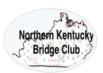

# Northern Kentucky Bridge Club

Add to Favorites

Florence, KY (Club Website)

Date:

**Recent Games** 

|            | ,            |
|------------|--------------|
| mm/dd/yyyy | Reset Search |

| Show 10 🗸                     | entries                                             | Search:           |                  |                 |            |
|-------------------------------|-----------------------------------------------------|-------------------|------------------|-----------------|------------|
| Date                          | ♦ Event                                             | Туре              | <b>♦</b> Session | <b>†</b> Tables | <b>* *</b> |
| 07/17/2020                    | #3363 Pairs NKBC/ANDERSON 1:45pm \$3 (MATCHPOINTS 1 | Club Rating Point | Fri Aft          | 9               | Results    |
| 07/14/2020                    | #1528 Pairs NKBC/ANDERSON 1:45pm \$3 (MATCHPOINTS 1 | Club Rating Point | Tue Aft          | 8               | Results    |
| 07/10/2020                    | #6620 Pairs NKBC/ANDERSON 1:45pm \$3 (MATCHPOINTS 1 | Club Rating Point | Fri Aft          | 10              | Results    |
| 07/07/2020                    | #6028 Pairs NKBC/ANDERSON 1:45pm \$3 (MATCHPOINTS 1 | Club Rating Point | Tue Aft          | 7               | Results    |
| 07/03/2020                    | #5323 Pairs NKBC/ANDERSON 1:45pm \$3 (18 bds/6 min) | Club Rating Point | Fri Aft          | 8               | Results    |
| 06/30/2020                    | #5859 Pairs NKBC/ANDERSON 1:45pm \$3 (18 bds/6 min) | Club Rating Point | Tue Aft          | 8               | Results    |
| 06/23/2020                    | #4416 Pairs NKBC/ANDERSON 1:45pm \$3 (18 bds/6 min) | Club Rating Point | Tue Aft          | 8               | Results    |
| 06/19/2020                    | #2877 Pairs NKBC/ANDERSON 1:45pm \$3 (18 bds/6 min) | Club Rating Point | Fri Aft          | 10              | Results    |
| 06/16/2020                    | #9817 Pairs NKBC/ANDERSON 1:45pm \$3 (18 bds/6 min) | Club Rating Point | Tue Aft          | 9               | Results    |
| 06/12/2020                    | #63 Pairs NKBC/ANDERSON 1:45pm \$3 (18 bds/6 min)   | Club Rating Point | Fri Aft          | 8               | Results    |
| Showing 1 to 10 of 99 entries |                                                     |                   | Previous 1 2     | 3 4             | 5 10 Next  |

Click on "Results" for the game you played in to find your results.

To find results for free games not sanctioned by ACBL use <a href="BBOMyHands">BBOMyHands</a>